## Subscribing To New Maywood church of Christ YouTube Channel  $Q = \begin{pmatrix} 1 & 0 \\ 0 & 1 \end{pmatrix}$ VouTube<sup>GB</sup>  $\mathbb{H}^1$ **8** SIGN IN  $\equiv$ new maywood church of christ  $\ddot{\cdot}$  $\triangle$ New Maywood church of Christ **SUBSCRIBE** Home 34 subscribers  $\bullet$  $\alpha$ HOME VIDEOS PLAYLISTS CHANNELS **DISCUSSION** ABOUT  $\overline{ }$ Explore  $\bar{\mathbf{n}}$  $\blacktriangleright$  PLAY ALL Uploads bscription  $\Box$ A<br>PHEALING<br>COMMUNITY **GOT YOU** Library 56:33 45:20 53:46  $\odot$ God Got You online sermon<br>by Bro Neil C. Lopez @ New... "The Best Is Yet To Be" online<br>sermon by Bro Neil C. Lope... You Are With Me online<br>sermon by Bro Neil Lopez ... Being Convinced &<br>Convicted:Developing a Fait... It's Your Thing, Do What You<br>Want To Do sermon, Bro K... History 14 views + 1 month ago 7 views · 2 months ago 11 views · 2 months ago 7 views · 2 months ago 13 views + 2 months ago

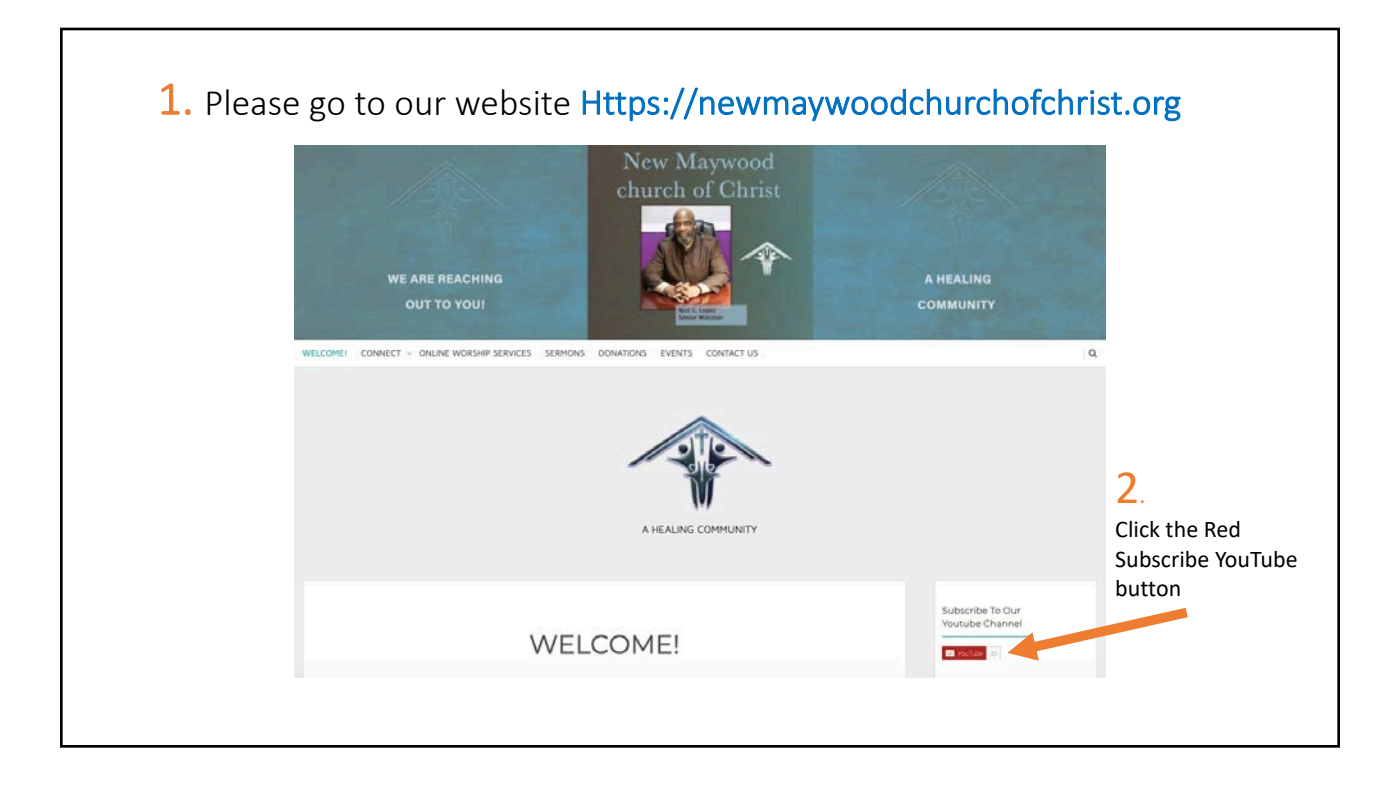

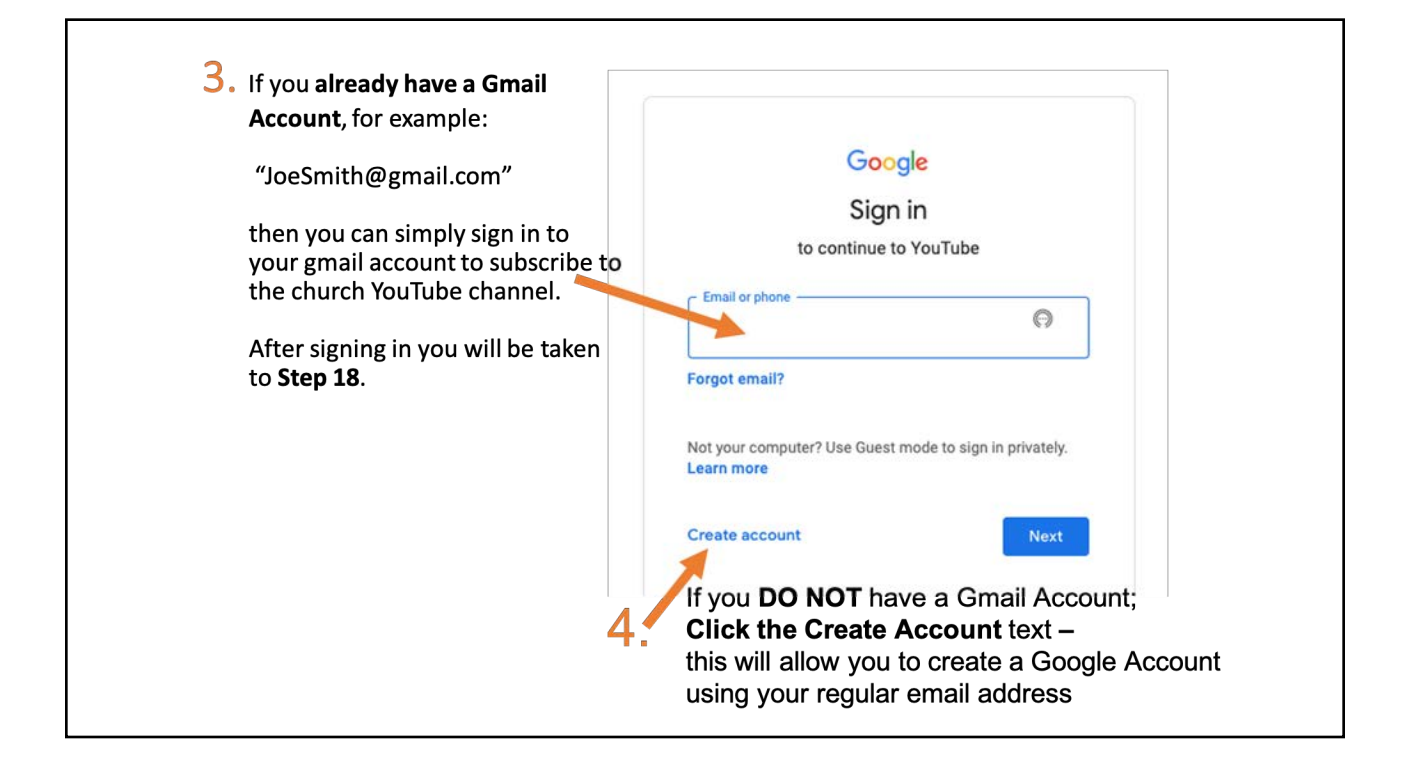

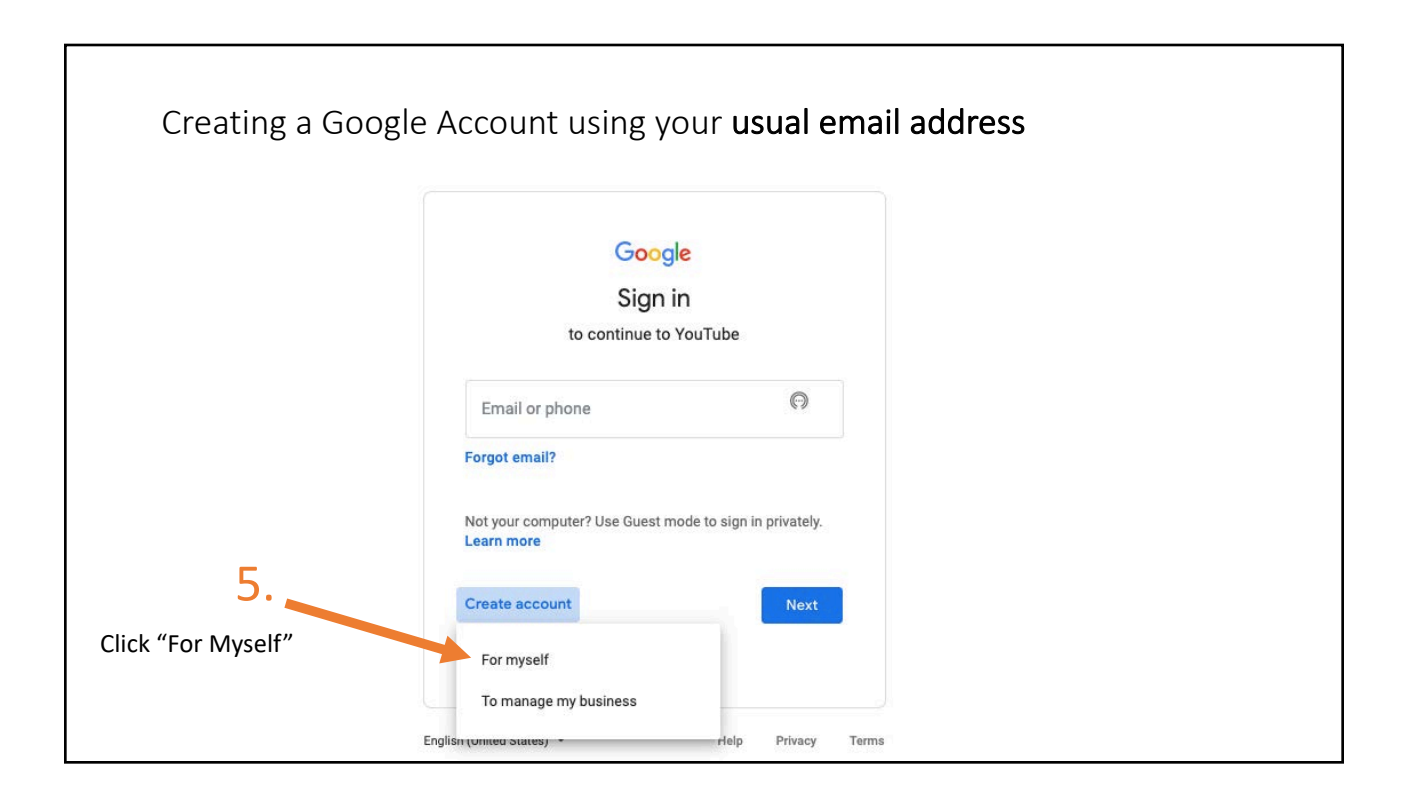

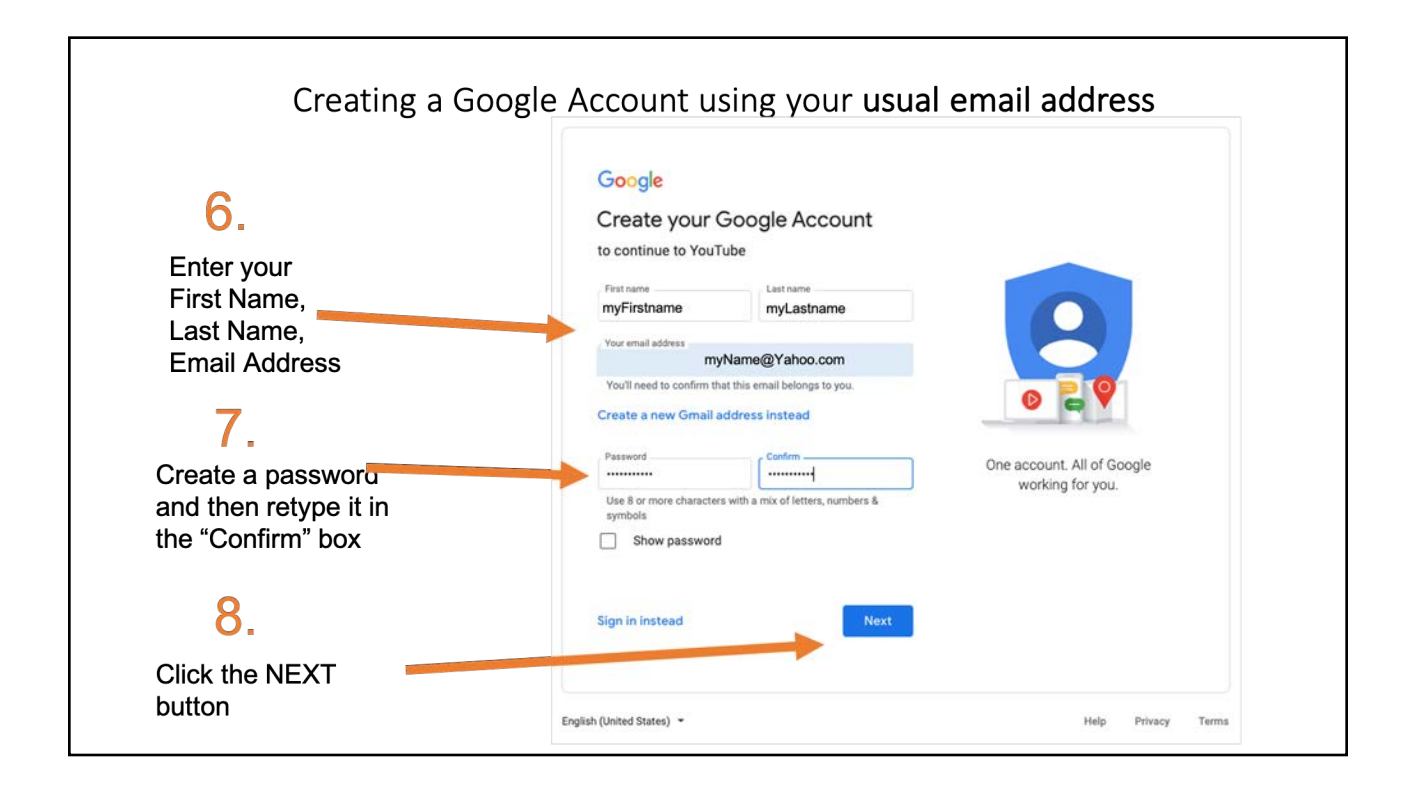

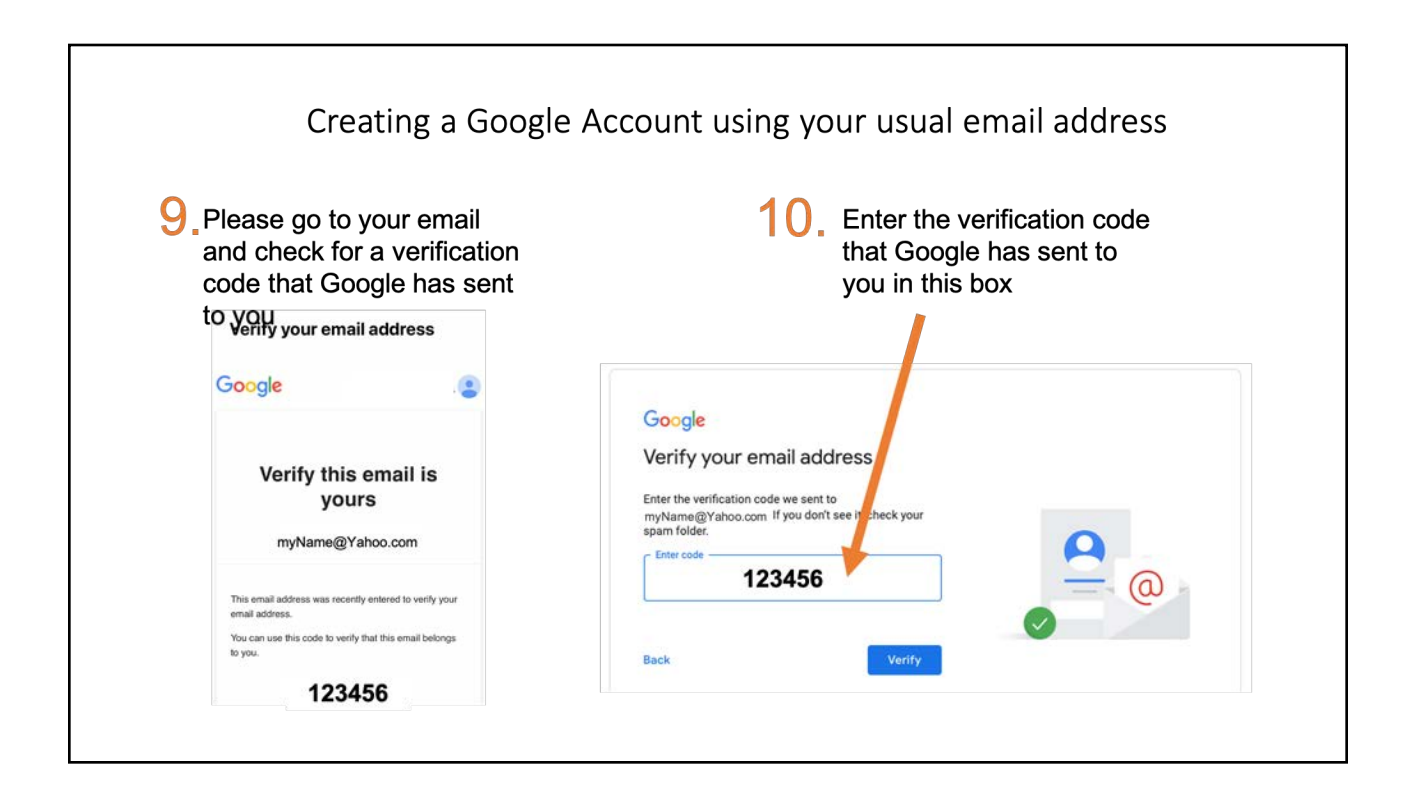

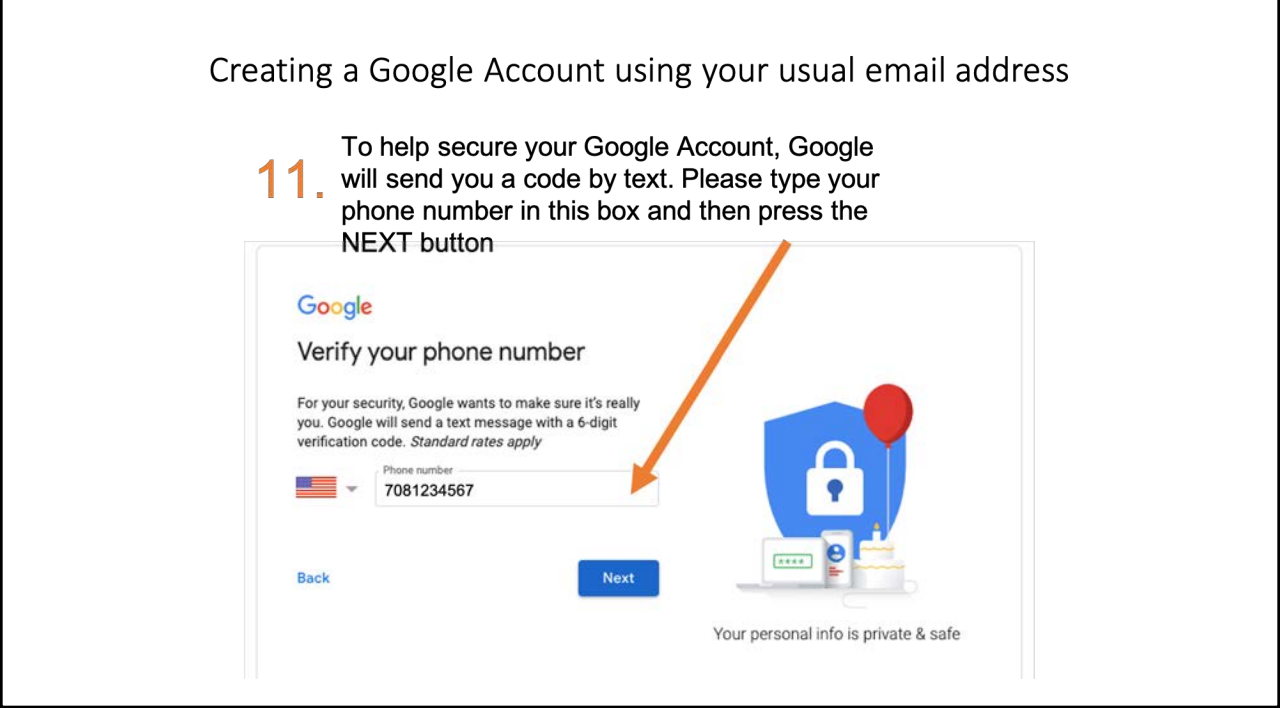

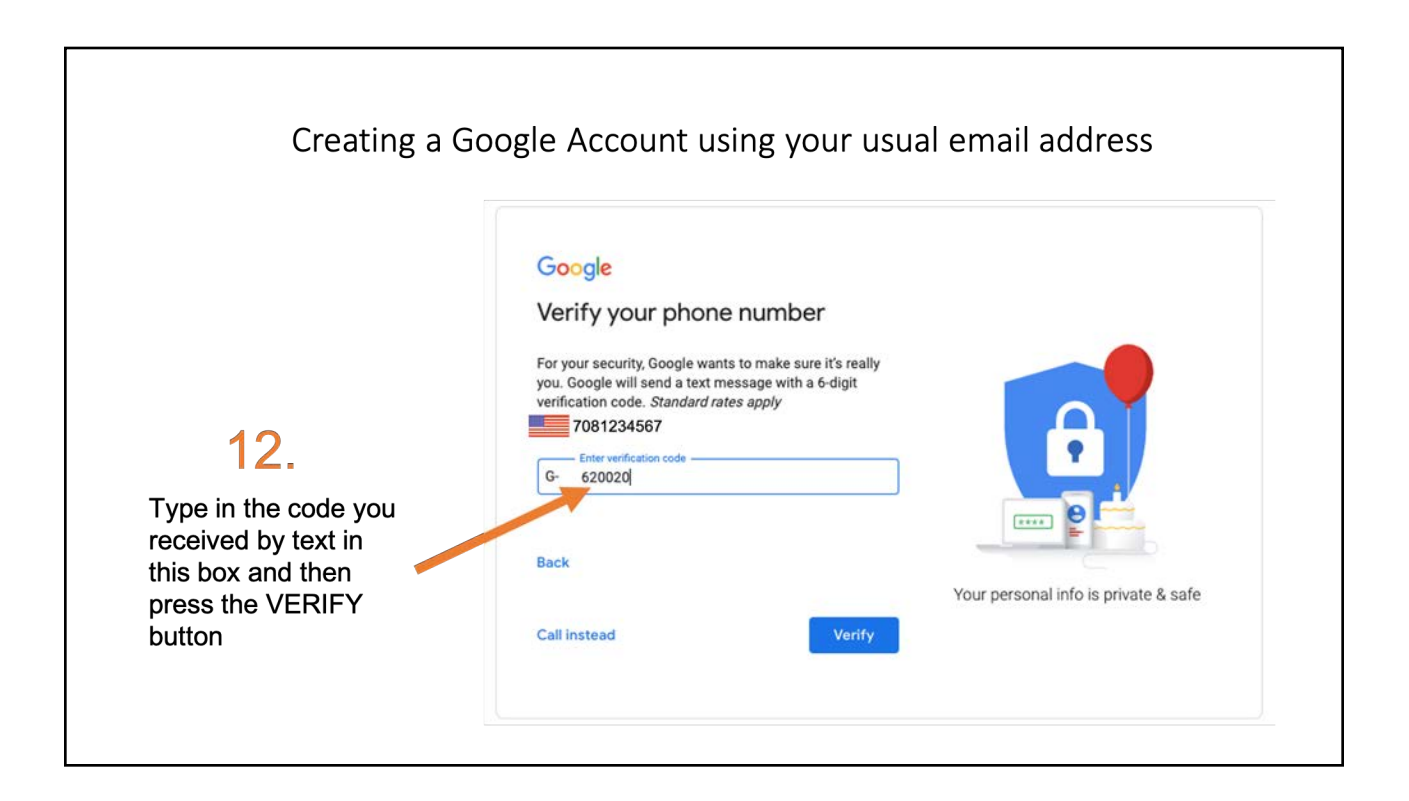

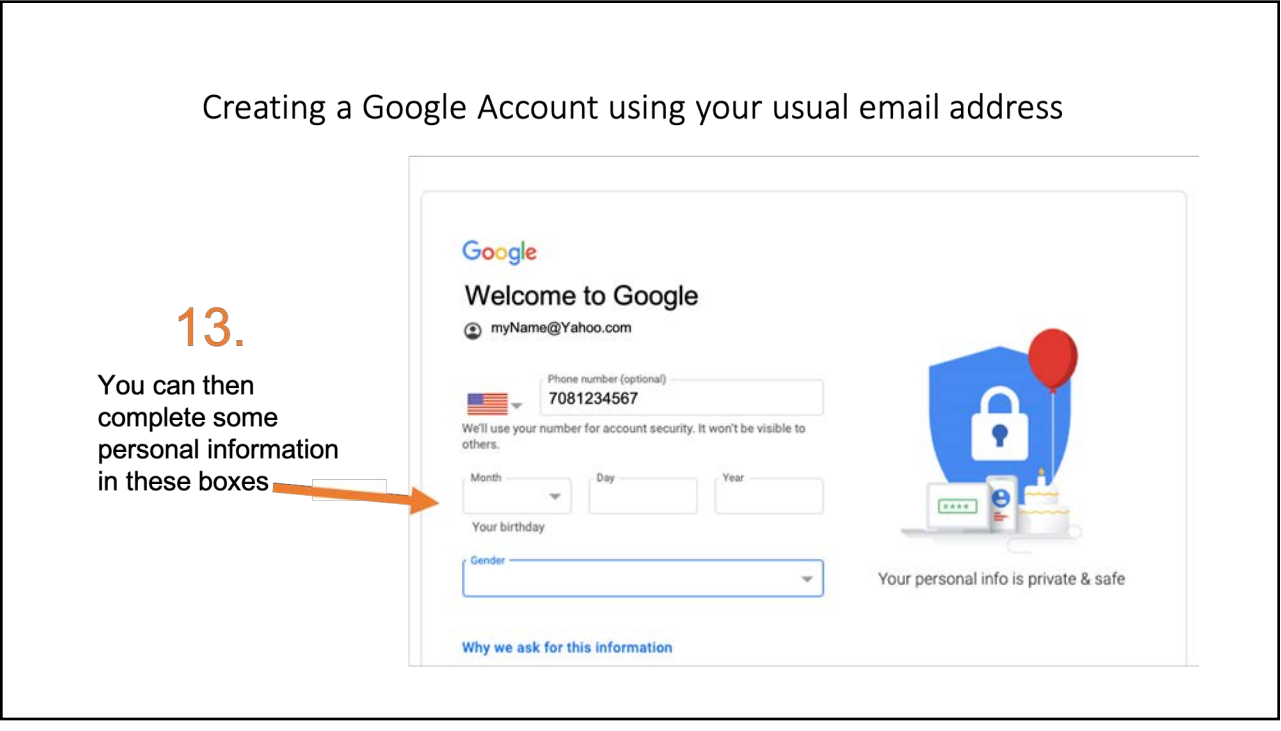

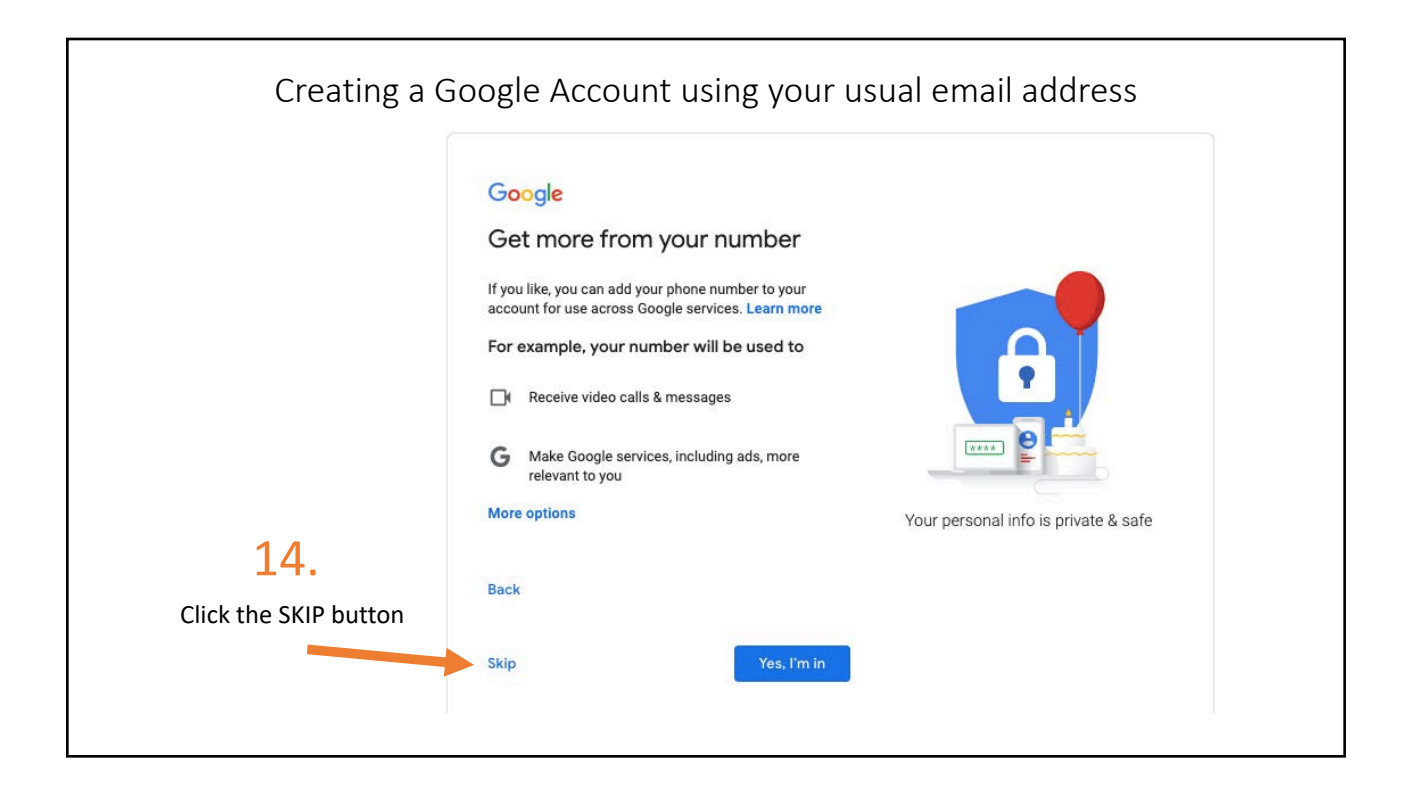

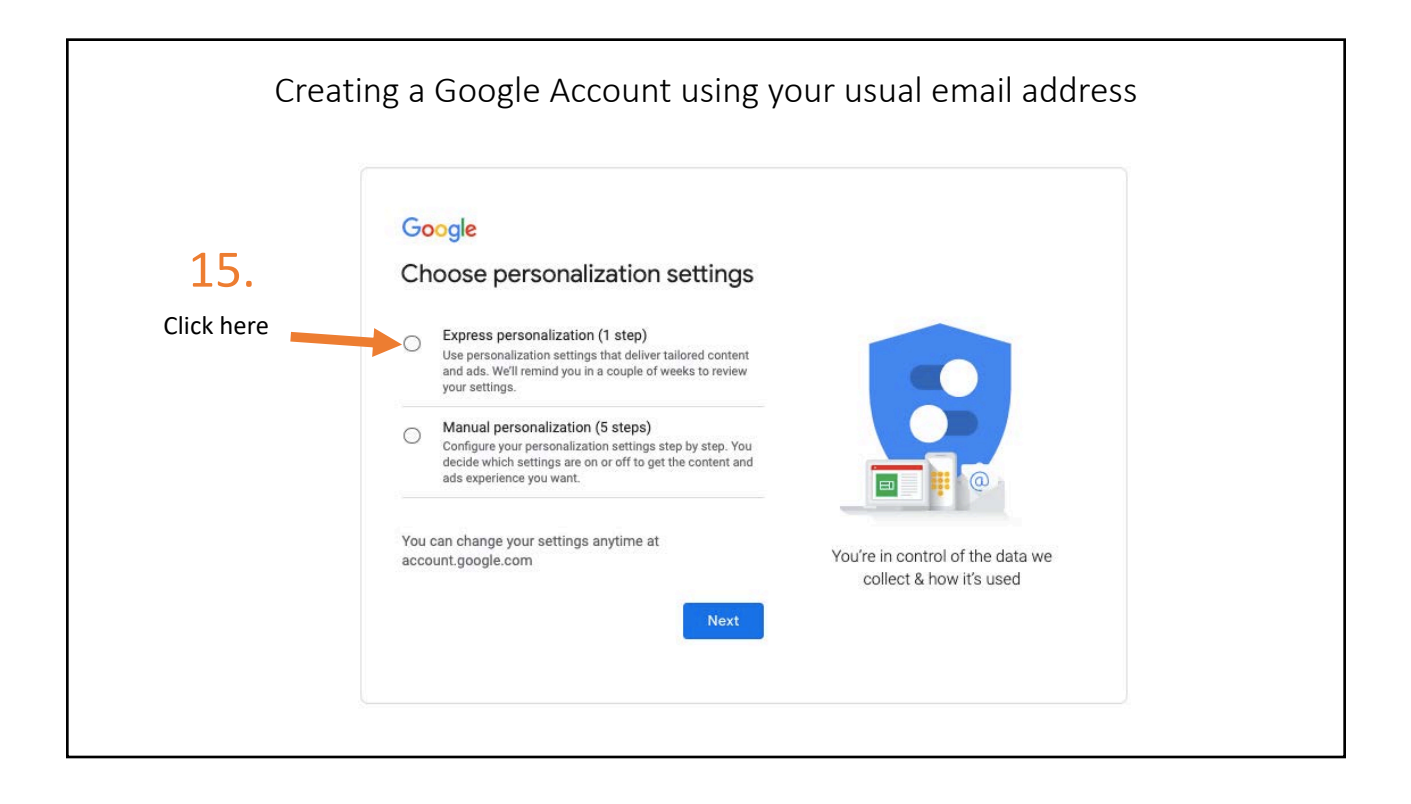

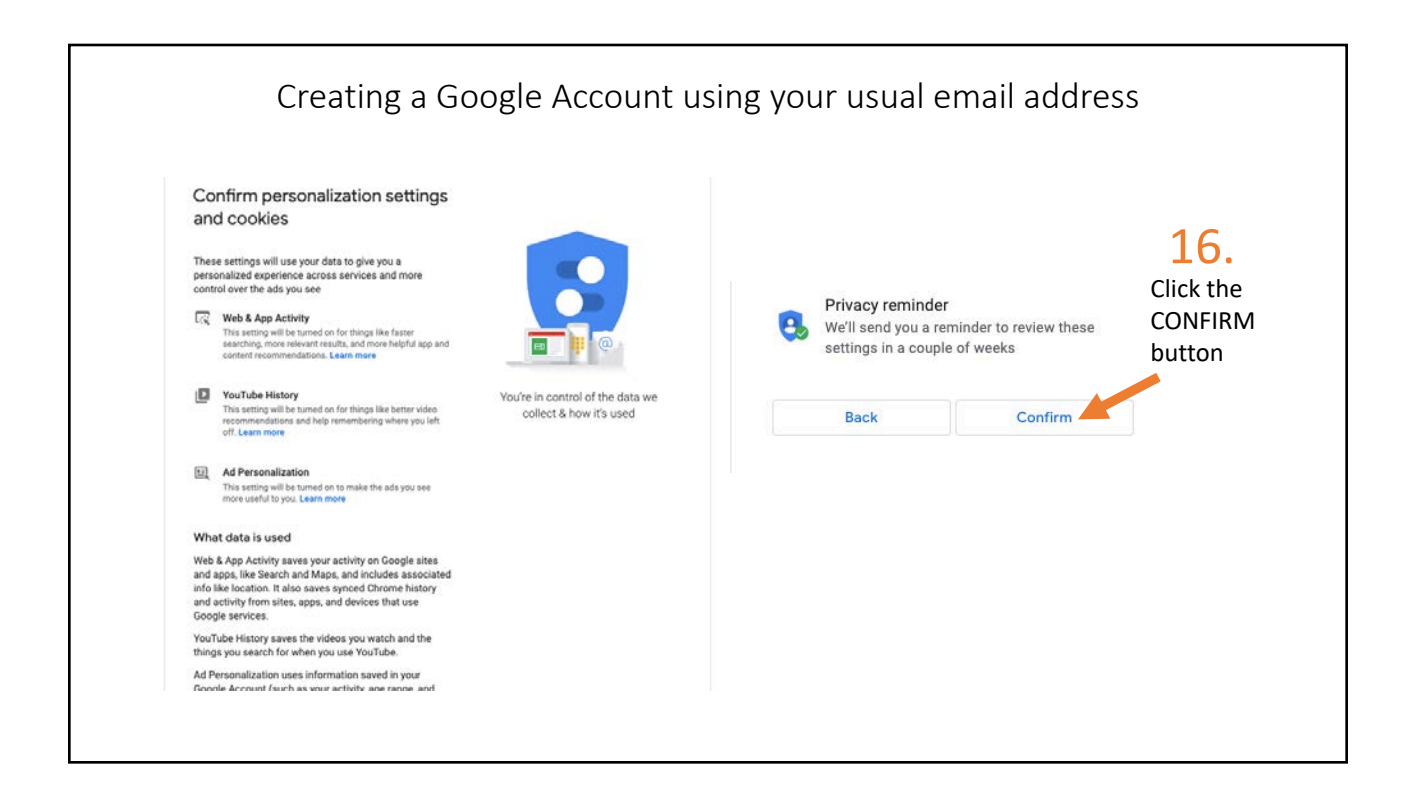

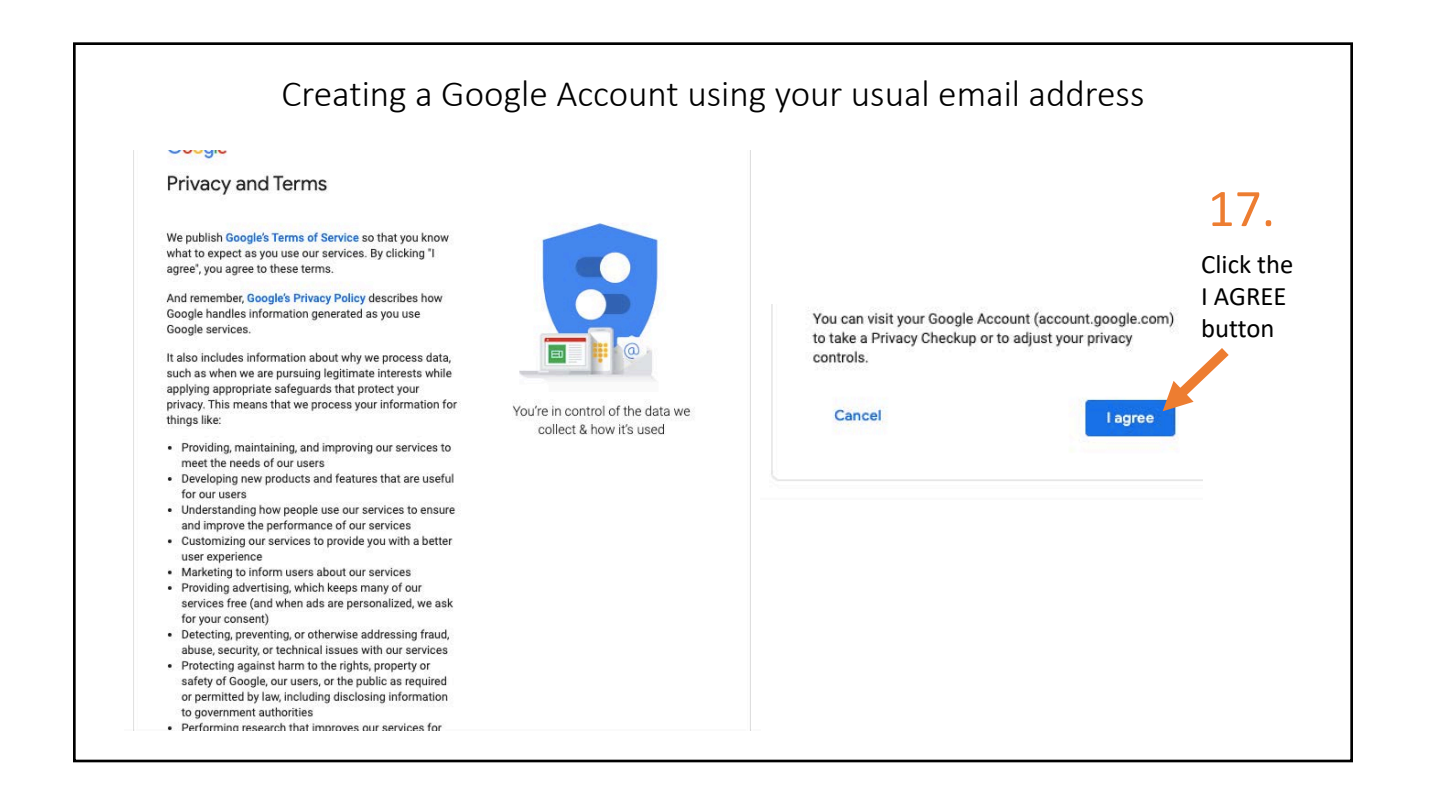

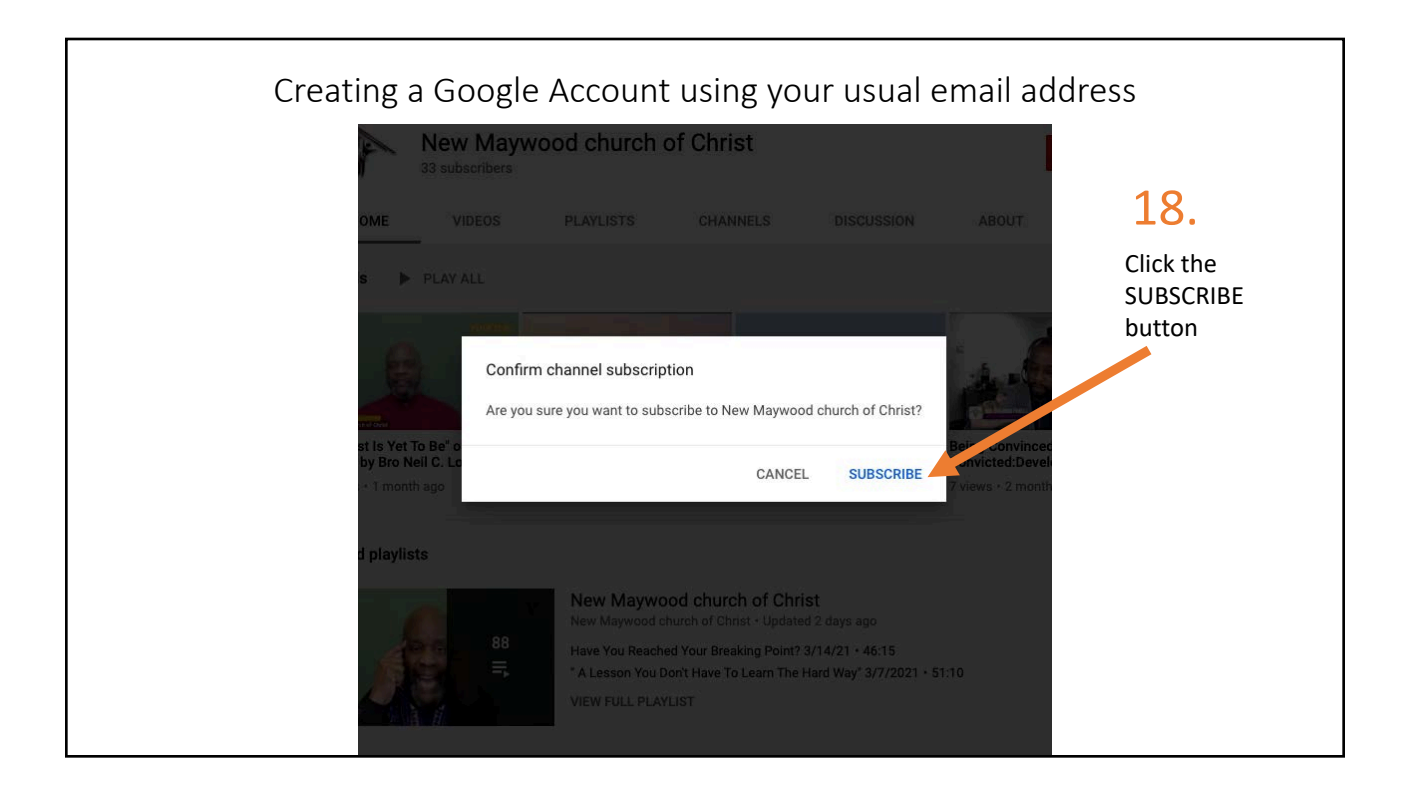

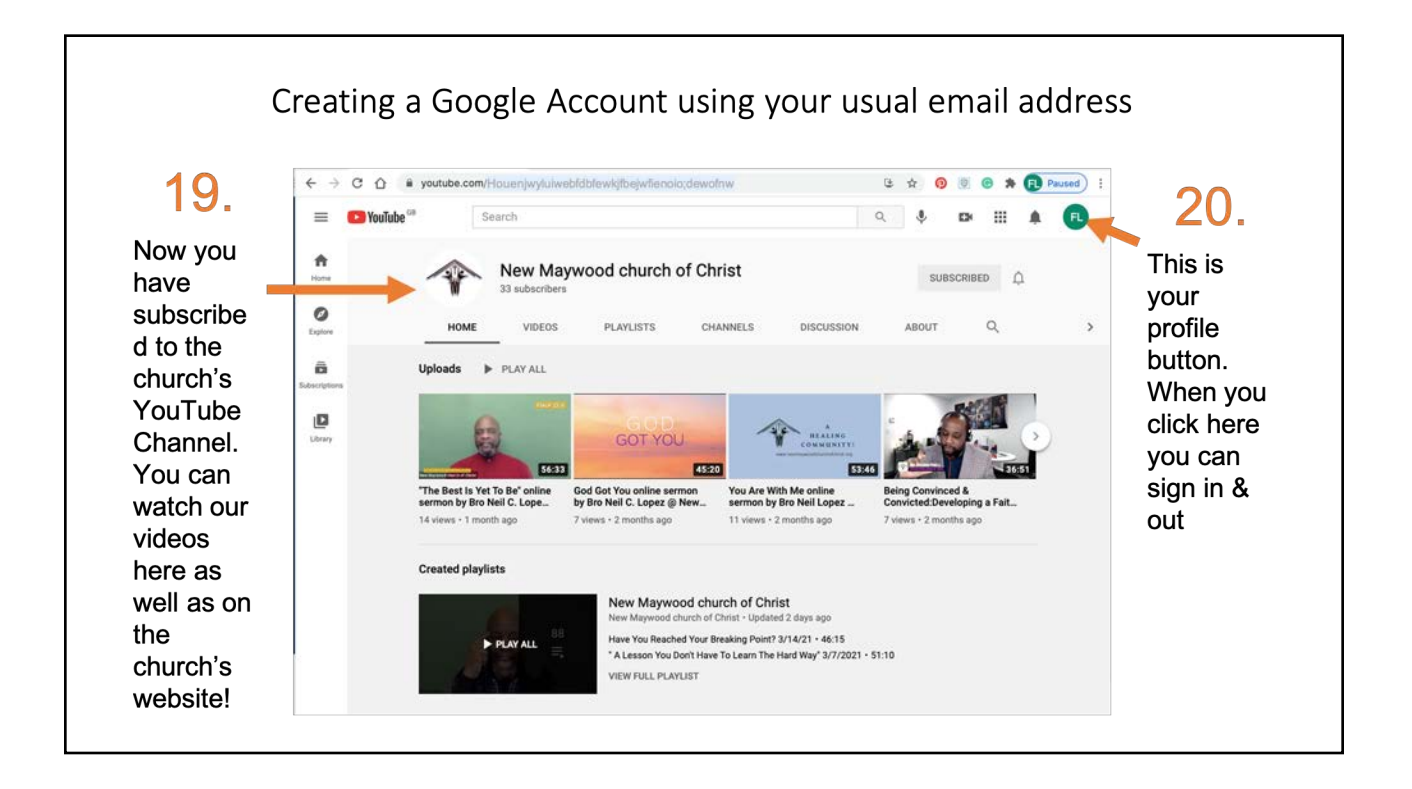

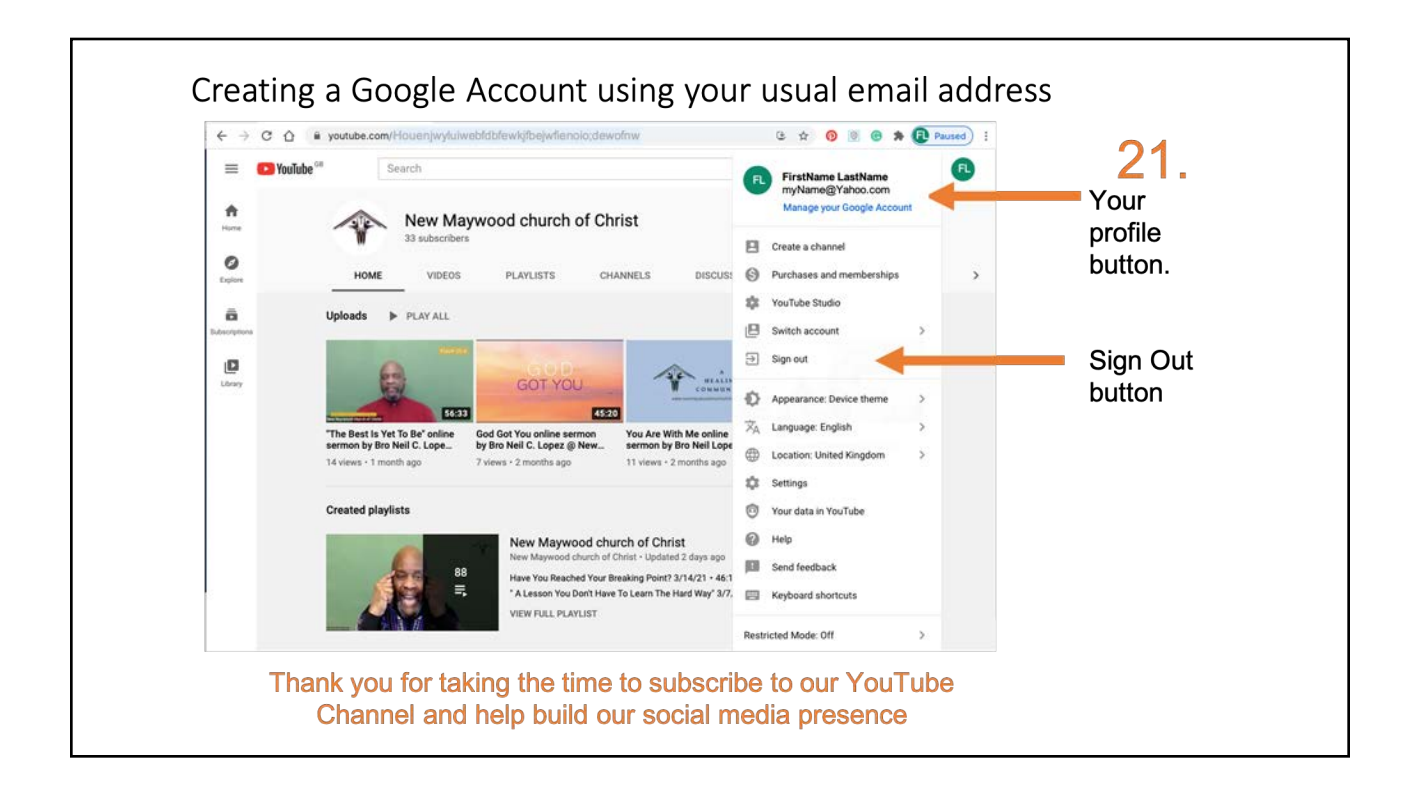